# 海量 Node.js 的DevOps实践

王伟嘉 / Starkwang

**AGMTC** 

Beijing 2019

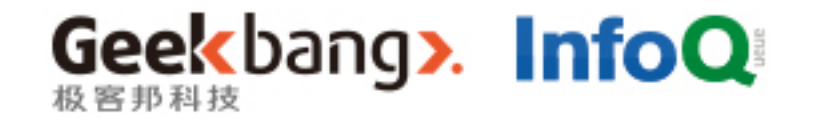

5月

## 极客邦科技 会议推荐2019

6月

上海

北京

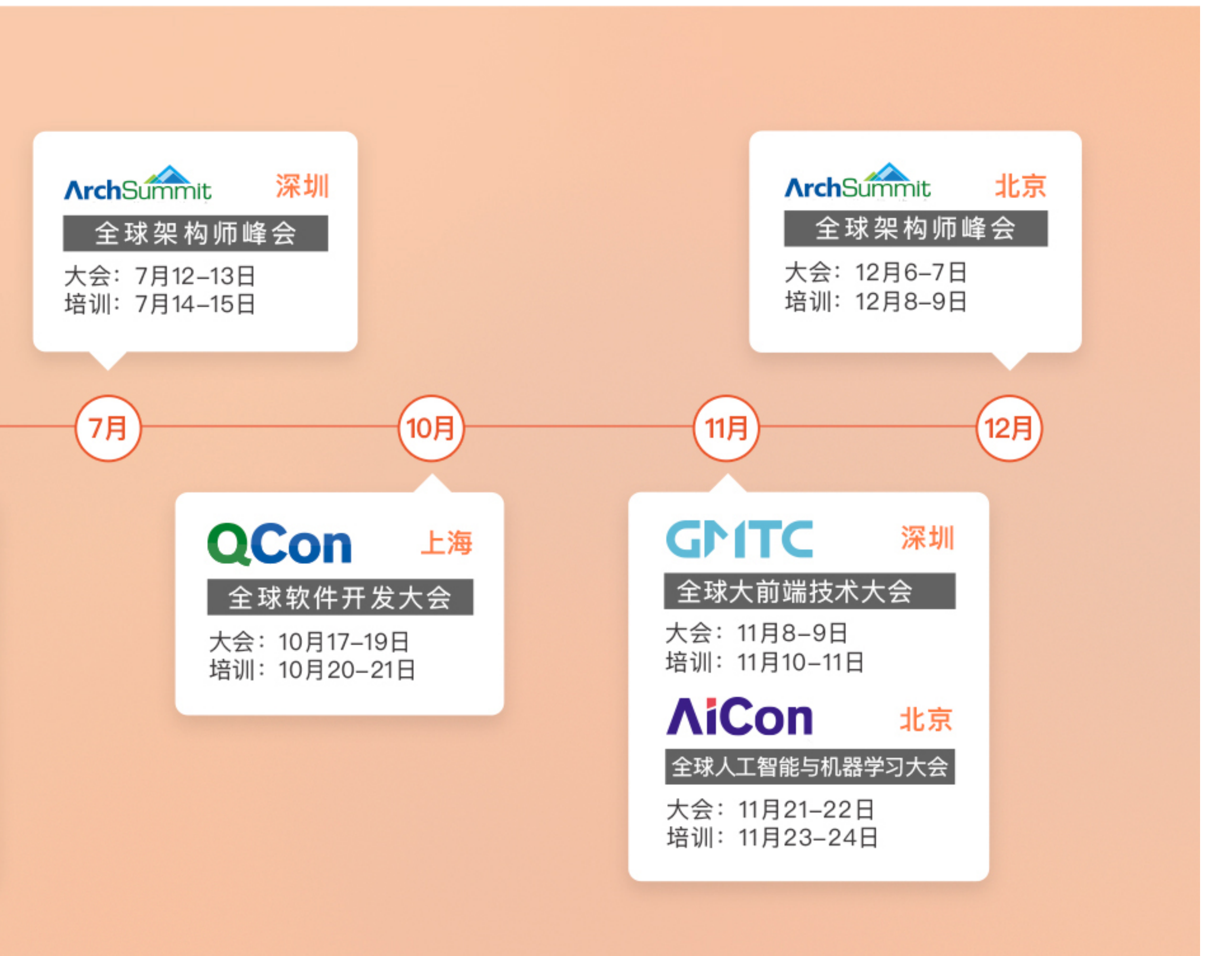

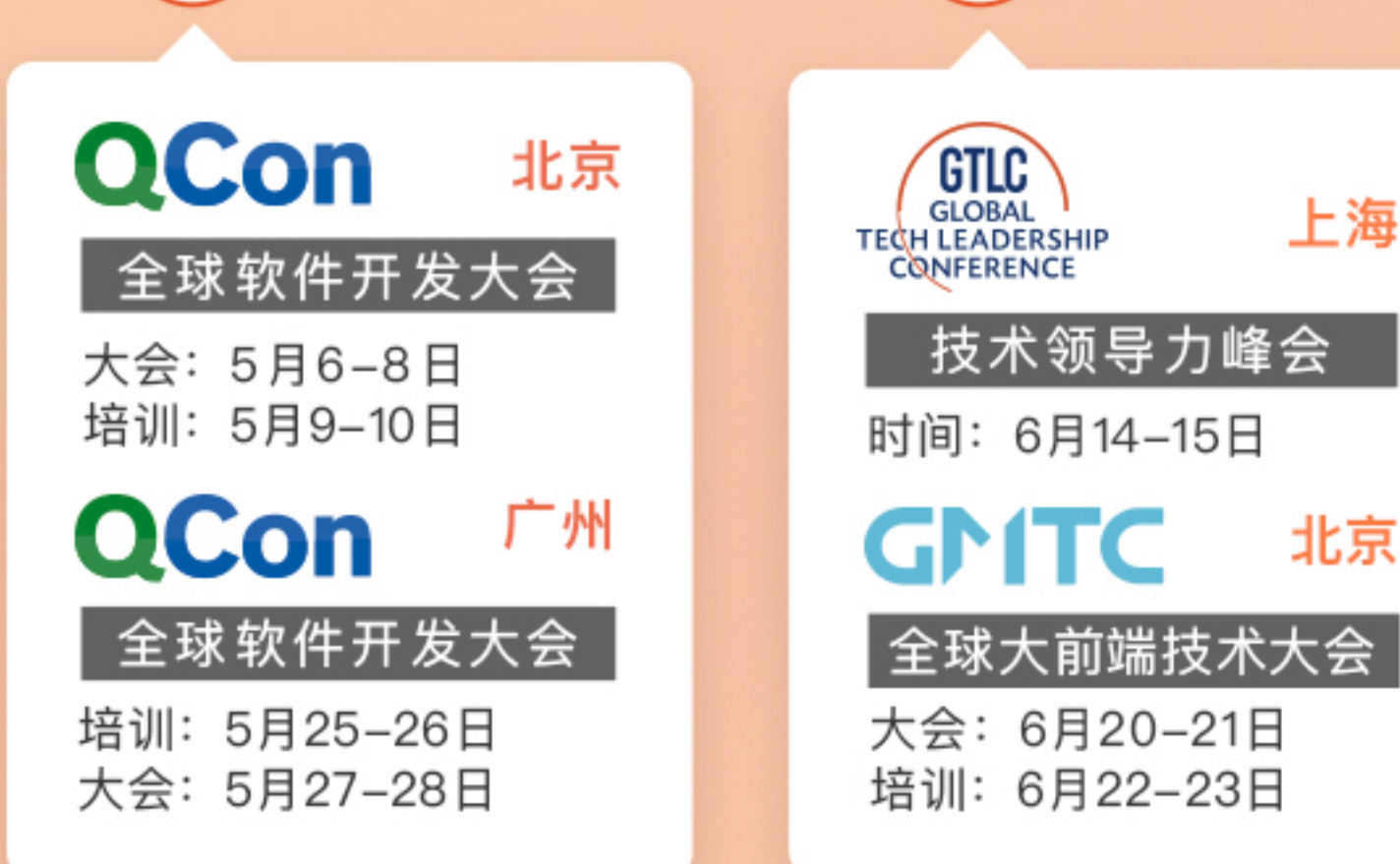

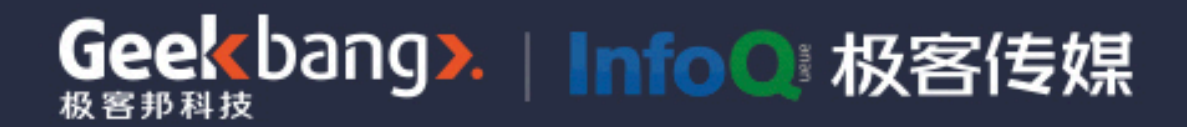

# InfoQ官网(全新改版

#### 促进软件开发领域知识与创新的传播

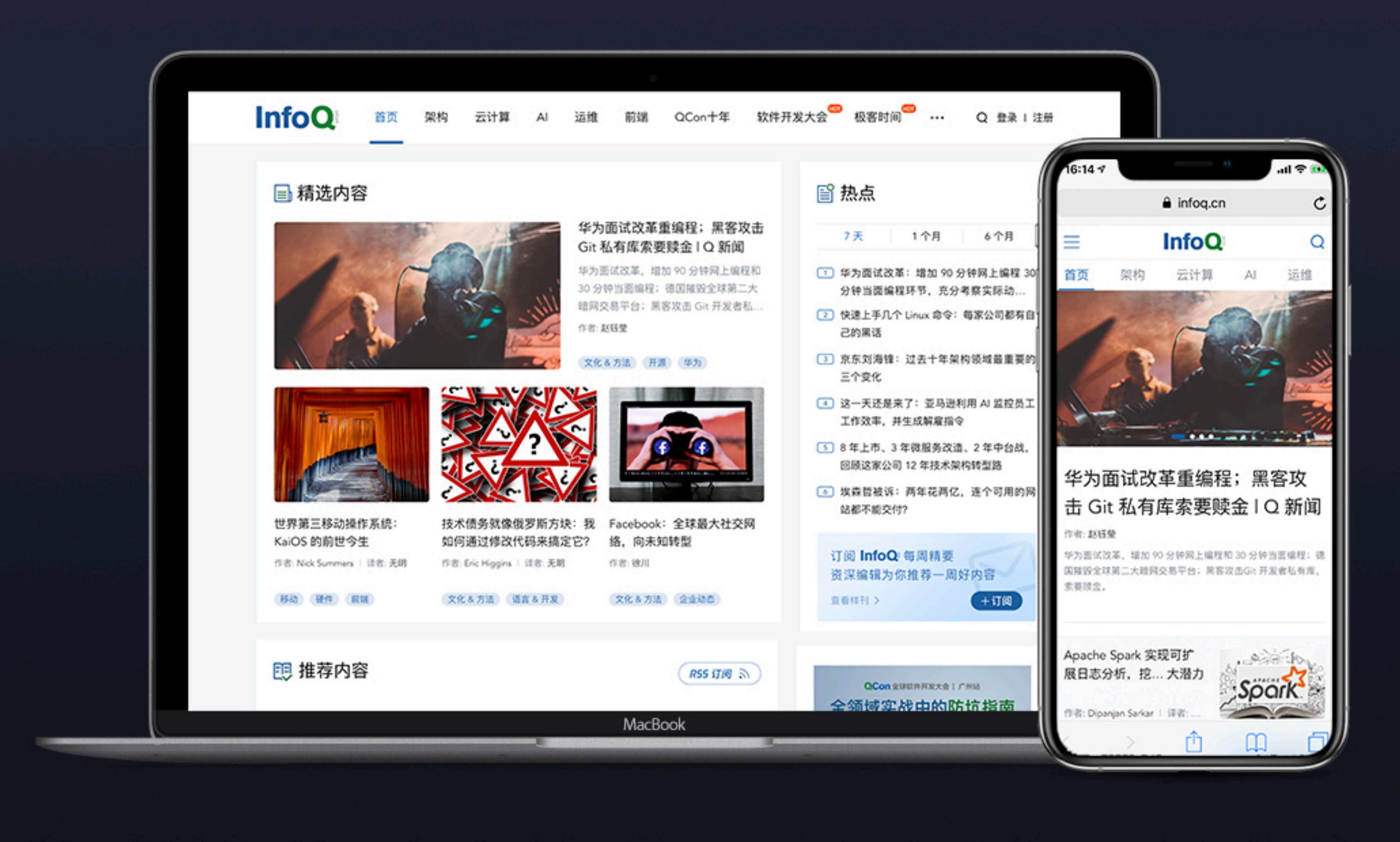

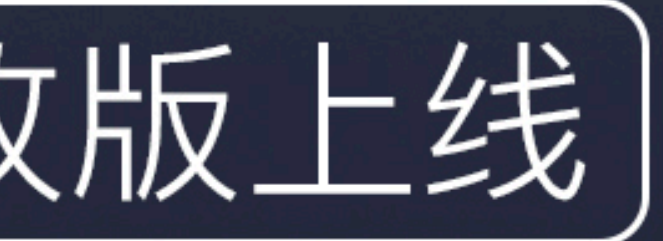

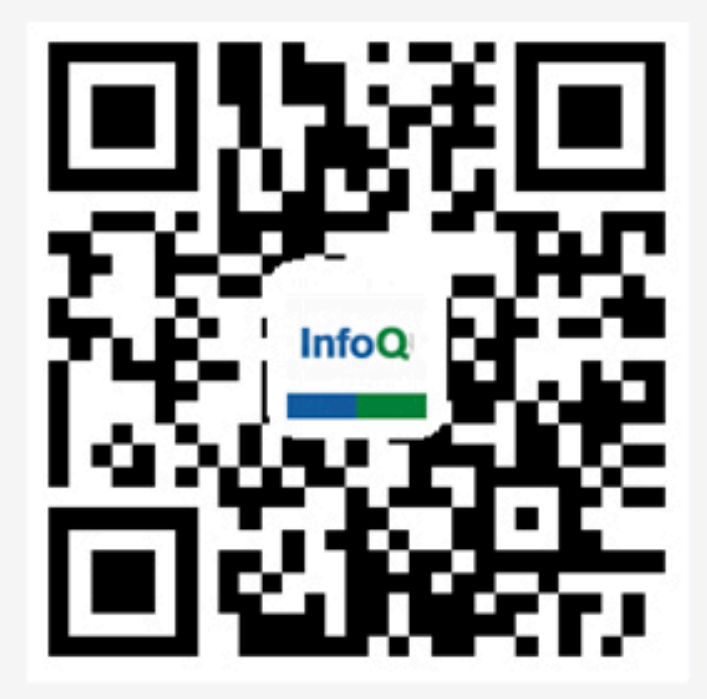

#### 关注InfoQ网站 第一时间浏览原创IT新闻资讯

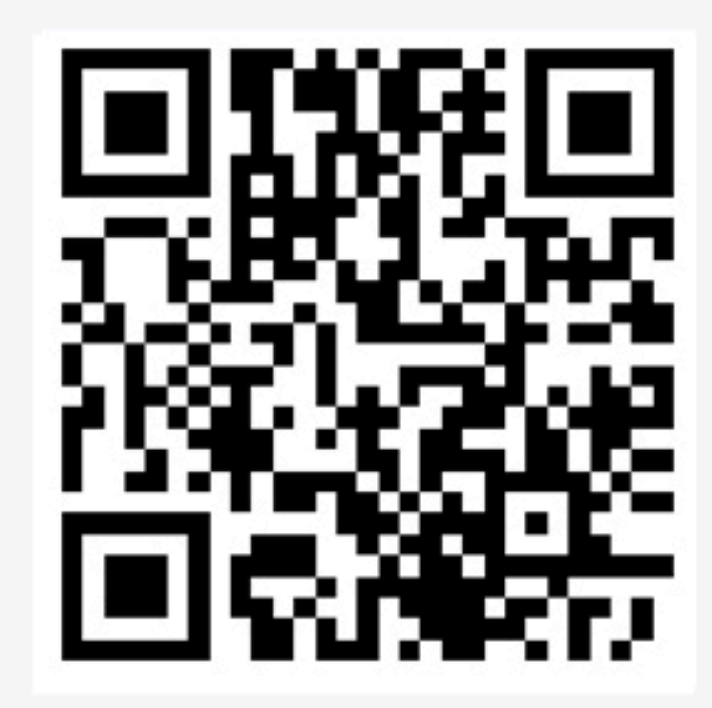

免费下载迷你书 阅读一线开发者的技术干货

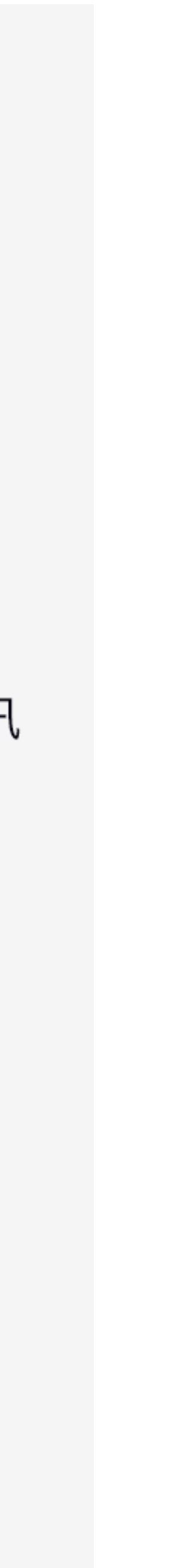

#### {

```
 "graduated_from": "Fudan University",
 "tags": ["Node.js Core Collaborator"],
"products": ["小程序·云开发", "CloudBase"]
```
 $"$ name": "王伟嘉", "nickname": "Starkwang", "working\_in": "Tencent Cloud",

}

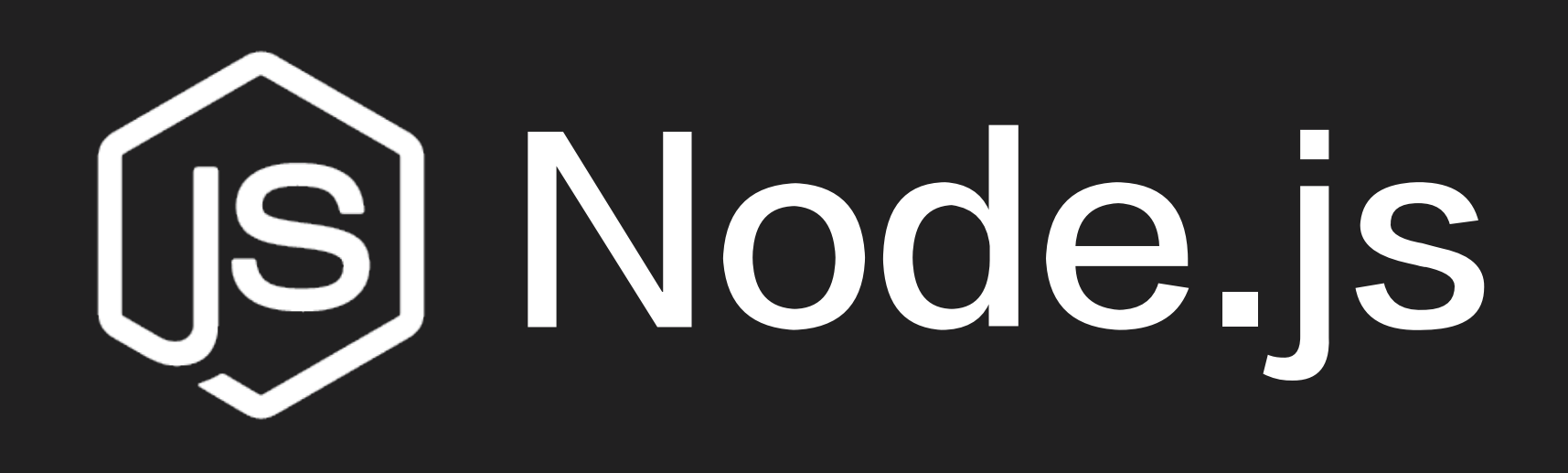

# **GS Node.js at CloudBase**

## CloudBase云开发

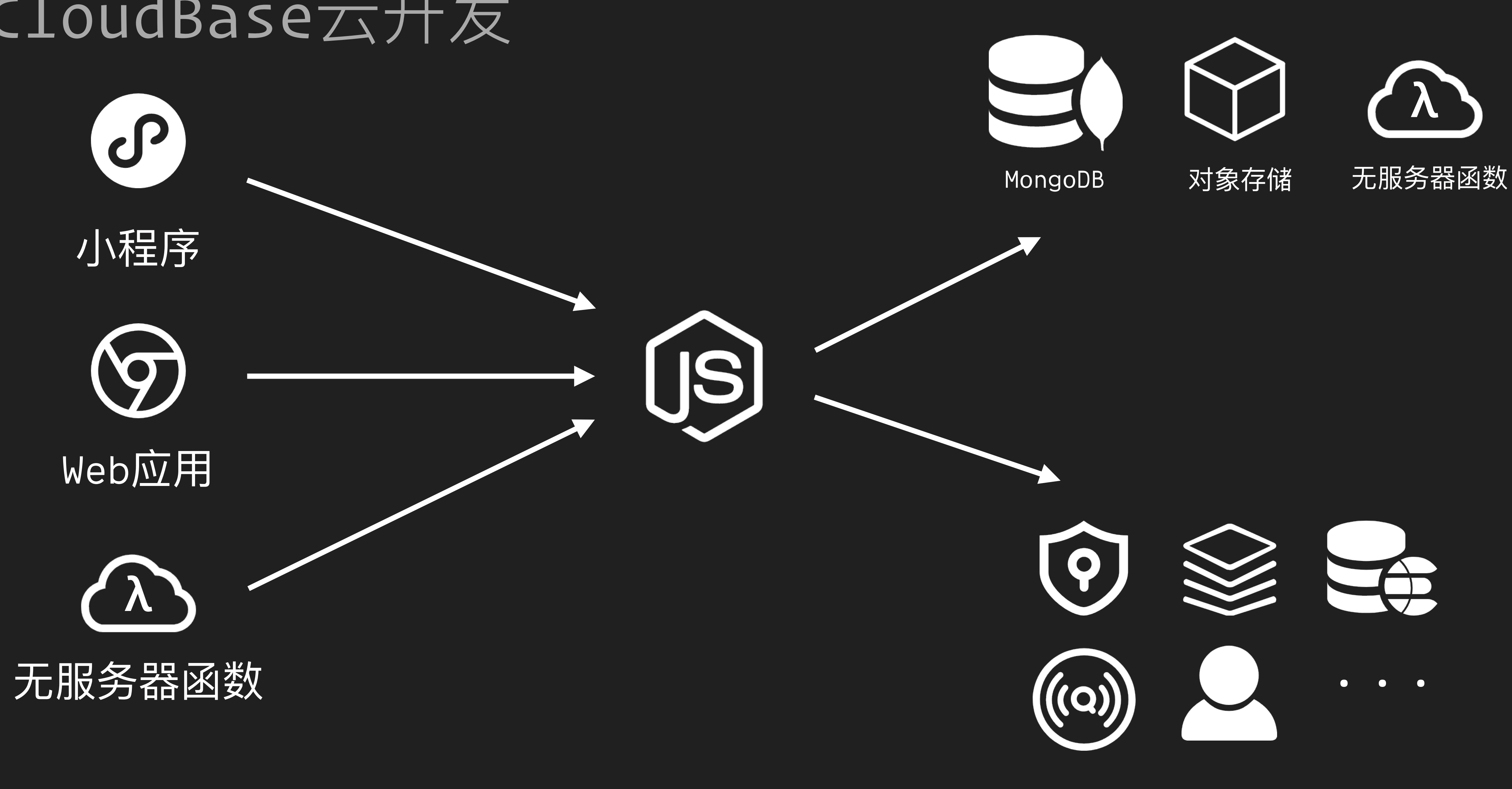

CloudBase微服务

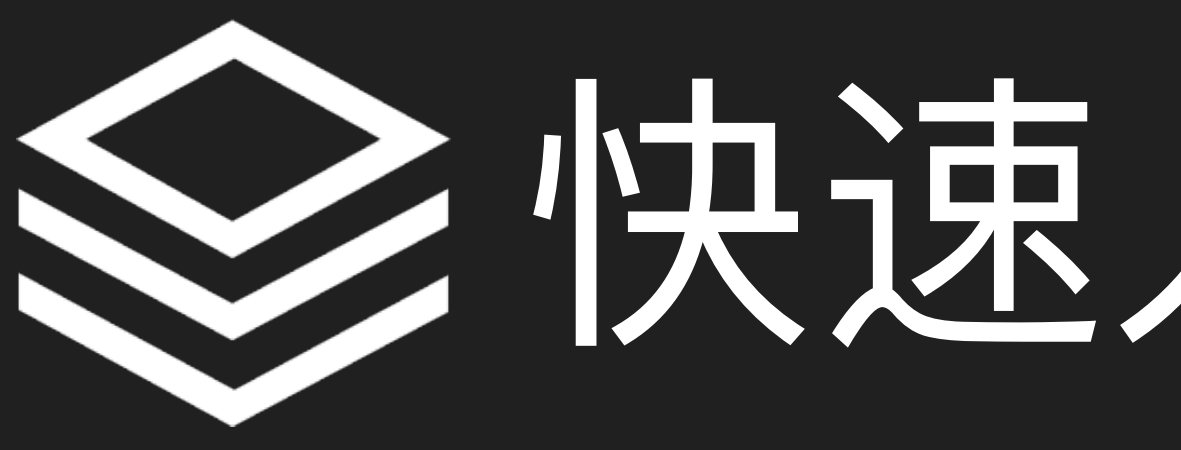

◇快速入门DevOps

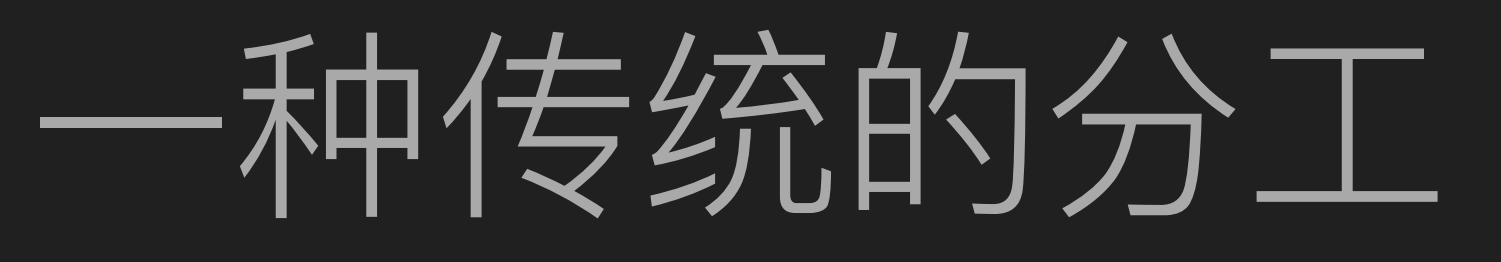

## 研发

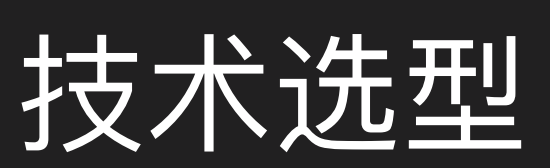

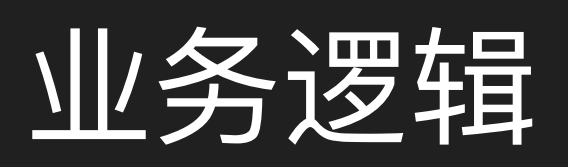

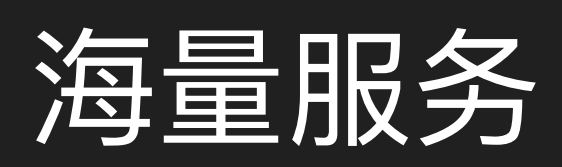

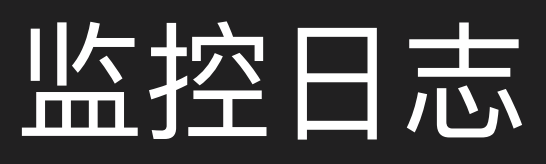

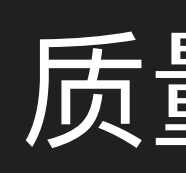

 $? ? ?$ 

## QA

#### 质量管理

#### 测试用例

#### 测试报告

#### 版本发布

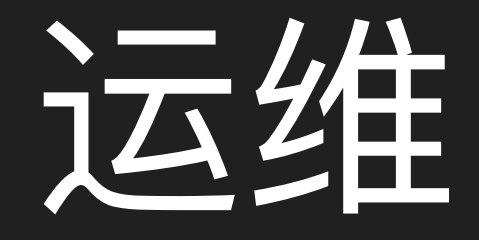

#### 服务器运维

#### 实例扩容

#### 服务调度

#### 基础设施

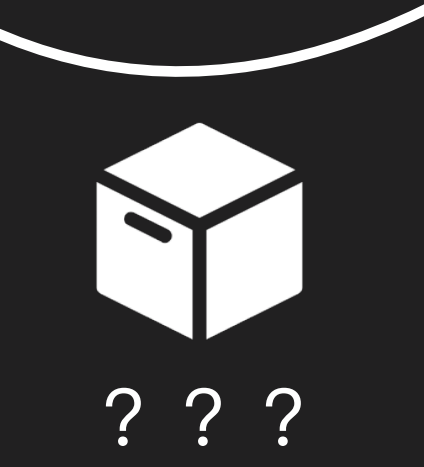

## 时代已经变了!

#### 技术的发展使每个人能承担更多的职责

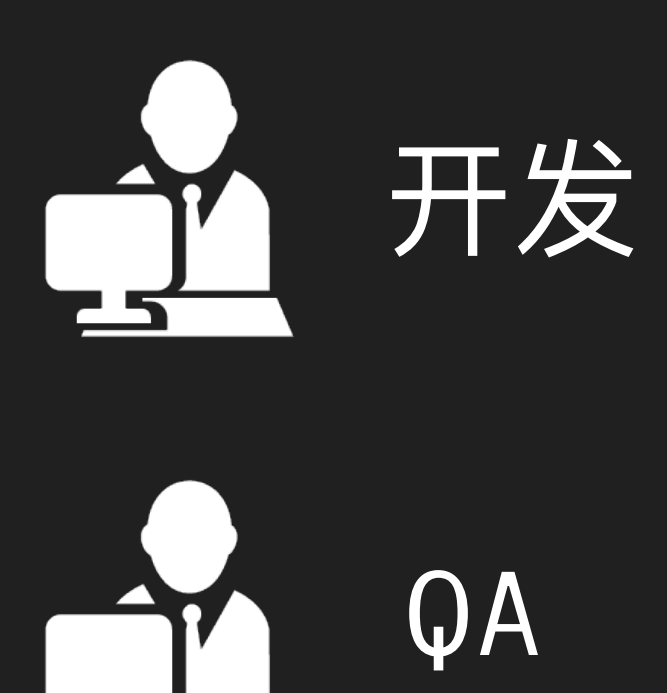

![](_page_8_Picture_3.jpeg)

![](_page_8_Picture_4.jpeg)

![](_page_8_Picture_5.jpeg)

![](_page_8_Picture_6.jpeg)

## Development

![](_page_9_Picture_1.jpeg)

![](_page_9_Picture_2.jpeg)

![](_page_9_Picture_3.jpeg)

![](_page_9_Picture_4.jpeg)

## Operations

![](_page_9_Picture_6.jpeg)

![](_page_9_Picture_7.jpeg)

![](_page_9_Picture_8.jpeg)

![](_page_9_Picture_9.jpeg)

![](_page_10_Picture_0.jpeg)

# ※ 基础设施篇

## 什么是基础设施?

![](_page_11_Picture_1.jpeg)

![](_page_11_Picture_2.jpeg)

![](_page_11_Picture_3.jpeg)

![](_page_11_Picture_4.jpeg)

![](_page_11_Picture_6.jpeg)

 $000000$ 

![](_page_11_Picture_7.jpeg)

![](_page_11_Picture_8.jpeg)

![](_page_11_Picture_9.jpeg)

## 基础设施的挑战 集群漂移

![](_page_12_Figure_1.jpeg)

#### 升级了Node

![](_page_12_Picture_3.jpeg)

## 基础设施的挑战 雪花服务器

#### 手工配置的Nginx

![](_page_13_Picture_2.jpeg)

#### 特殊的代理设置

#### 第三方的SDK

? ? ?

## 基础设施的挑战 时间侵蚀

۳

۳

Ξ,

÷

**The Contract of Street** 

- 进程死锁或崩溃
- 网络异常
- 硬件问题
- 台风把机房淹了
	- $0000000$
- 软件升级
	- 磁盘被写满

## 基础设施的挑战 Node.js的特殊性

![](_page_15_Picture_1.jpeg)

![](_page_15_Picture_3.jpeg)

依赖环境运行时

![](_page_15_Picture_5.jpeg)

node\_modules黑洞

#### 没有可直接运行的二进制包

## 自动化恐惧症

集群漂移 雪花服务器 时间侵蚀 Node.js的特殊性

![](_page_16_Picture_2.jpeg)

![](_page_16_Picture_3.jpeg)

![](_page_17_Picture_0.jpeg)

设施难以维护

![](_page_17_Picture_2.jpeg)

FROM node:10 WORKDIR /usr/src/app COPY package\*.json ./ RUN export http\_proxy=... RUN npm install

![](_page_17_Picture_4.jpeg)

![](_page_17_Picture_5.jpeg)

## 基础设施即代码 定义与原则

## 使用代码定义动态化的基础设施 不可以 医胆汁原则

Dockerfile

自动化脚本

配置文件

定义文件

VM、容器

智能网关

服务发现

![](_page_18_Picture_10.jpeg)

- 
- 
- 
- 任何可编程的基础设施

![](_page_18_Picture_15.jpeg)

- 低成本复制
- 用完可扔
- 严格一致
- 过程可重复
- 变更成本低

## 基础设施即代码的实践 迁移到动态基础设施

#### 静态分配的VM

Nginx

hosts/DNS

#### Docker, Kubernetes, FaaS

API Gateway

#### 服务发现

 $\longrightarrow$ 

## 基础设施即代码的实践 代码构建服务

![](_page_20_Picture_1.jpeg)

Dockerfile

FROM node:10

WORKDIR /usr/local/service/my-nodejs-app

COPY package\*.json ./

RUN npm install

COPY . .

EXPOSE 8080

CMD [ "npm", "start" ]

![](_page_20_Picture_10.jpeg)

#### - 使用Node.js v10 npm依赖 Ξ - 暴露8080端口 - 启动服务

![](_page_20_Picture_12.jpeg)

version: '3' services: master: image: your-nodejs-service restart: always ports: - "0.0.0.0:8080:8080" volumes: - ./dev-ssh:/root/.ssh environment: NODE\_ENV: production memcached: image: memcached restart: always ports: - "11211:11211" mongo: image: mongo restart: always ports: - "27017:27017" environment: MONGO\_INITDB\_ROOT\_USERNAME: xxxx MONGO\_INITDB\_ROOT\_PASSWORD: xxxx MONGO\_INITDB\_DATABASE: xxxx

#### 主服务

### 依赖服务

## 基础设施即代码的实践 代码定义基础设施

![](_page_21_Picture_1.jpeg)

docker-compose.yaml

![](_page_21_Figure_6.jpeg)

## 基础设施即代码的实践 不可变服务器

![](_page_22_Picture_1.jpeg)

## 更高的一致性、可靠性 更简单、可预测 彻底解决传统模式的一些问题

## 打破恶性循环

# 使用代码定义基础设施

![](_page_23_Picture_3.jpeg)

![](_page_24_Picture_0.jpeg)

# Q质量管理篇

## 为什么不写测试?

- 
- 
- 业务迭代超快, 没必要写 - 需求都赶不过来, 没时间写 - 代码架构设计有问题, 不好写

### "花在编写测试上的每一分钟时间, " 都会在未来的维护成本上翻倍地赚回来。

![](_page_26_Picture_1.jpeg)

![](_page_26_Picture_2.jpeg)

![](_page_27_Figure_0.jpeg)

![](_page_27_Picture_1.jpeg)

![](_page_27_Picture_2.jpeg)

## 电元测证

```
function sum(x, y) {
   return x + y
}<br>}
                                        test('adds 1 + 2 to equal 3', () \Rightarrow {
                                            expect(sum(1, 2)).toBe(3)
                                        })
```

```
class Foo {
   constructor(value) {
     this.value = value
 }
   read() {
     return this.value
 }
}
                                    test('Foo#value() returns its real value', () \Rightarrow {
                                       const value = 42
                                       const foo = new Foo(value)
                                       expect(foo.read()).toBe(value)
                                    })
```
#### 测试对象: 类、函数、模块等最小测试单元

![](_page_29_Picture_0.jpeg)

#### 为什么你的单元测试写不起来?

#### Dirty code太多, 能测试的函数太少

#### 模块间强耦合

#### 调通就好了,没动力写单元测试

![](_page_29_Figure_5.jpeg)

![](_page_29_Picture_6.jpeg)

#### 尽量拆分出纯函数

设计模式是有用的!

团队需要重视测试覆盖率

![](_page_29_Picture_10.jpeg)

## 编写优质的单元测试 测试代码与业务代码低耦合

class Person { constructor(name) { *this*.\_name = name } getName() { *return this*.\_name } }

```
const starkwang = new Person('starkwang')
```

```
assert.strictEqual(starkwang.getName(), 'starkwang')
```
❌ assert.strictEqual(starkwang.\_name, 'starkwang')

## 编写优质的单元测试 测试可观测的行为

function foo(n) {  $\bm{B}$ 

assert.strictEqual(foo(42), 42)

 $return$  a(b(c(d(n))))

测试 foo 是否调用了a、b、c、d

![](_page_32_Picture_0.jpeg)

![](_page_32_Picture_1.jpeg)

![](_page_32_Picture_2.jpeg)

```
if (process.env.NODE_ENV === 'integration') {
  app.use(mockDatabaseService)
} else {
  app.use(databaseService)
}
```
![](_page_32_Figure_4.jpeg)

```
import { Test } from '@nestjs/testing'
import { UserController } from './controller/user'
import { UserService } from './service/user'
describe('UserController', () \Rightarrow {
   let userController: UserController
   let userService: UserService
  beforeEach(async () \Rightarrow {
     const module = await Test.createTestingModule({
         controllers: [UserController],
         providers: [UserService],
       }).compile()
     userService = module.get<UserService>(UserService)
     userController = module.get<UserController>(UserController)
   });
  describe('findAll', () \Rightarrow {
                                          1. 创建测试module
```

```
it('查找所有用户', async () ⇒ { 2. mock行为
      const result = ['starkwang']
\; jest.spyOn(userService, 'findAll').mockImplementation(() \Rightarrow result)
      expect(await userController.findAll()).toBe(result)
    })
 })
})
                                      3. 断言结果
```
![](_page_33_Figure_2.jpeg)

## EZE测立

![](_page_34_Picture_1.jpeg)

- 
- 始于前端, 终于前端
- 用例需要覆盖全流程
- 可用于现网服务质量监控 ۳

![](_page_34_Picture_6.jpeg)

#### - 针对全链路的业务流程

![](_page_35_Picture_0.jpeg)

![](_page_35_Picture_1.jpeg)

![](_page_36_Picture_0.jpeg)

![](_page_36_Figure_1.jpeg)

![](_page_37_Picture_0.jpeg)

## "如果做某件事很痛苦, 那就频繁地去做它。

- 分支合并
- Code Review
- 53
- 进度管理
- 收集开发数据

- 错误定位

"

持续集成

## 版本控制

## 流水线

## 变更管理

## 版本控制在管理什么?

![](_page_40_Picture_1.jpeg)

- 代码

- 配置文件
- 测试代码
- CI、CD的定义
- 脚本
- 文档

![](_page_40_Picture_8.jpeg)

- 编译产物 (TS编译出的JS)
- 软件制品 (zip、docker)
- 第三方依赖 (node\_modules)
- 日志、服务数据
- 秘钥、密码

## VCS和外部系统的集成

![](_page_41_Picture_1.jpeg)

WebHook

提交周知

![](_page_41_Picture_4.jpeg)

![](_page_41_Picture_5.jpeg)

![](_page_41_Picture_6.jpeg)

自动化测试

覆盖率报告

发布系统

![](_page_42_Picture_0.jpeg)

![](_page_42_Figure_2.jpeg)

- 
- 
- 

![](_page_43_Picture_0.jpeg)

#### |依赖服务A、B发布新版

![](_page_43_Figure_2.jpeg)

![](_page_44_Picture_0.jpeg)

#### 无需发布新版

![](_page_44_Figure_2.jpeg)

![](_page_45_Picture_0.jpeg)

## 重量级、间隔很长的变更

![](_page_45_Figure_2.jpeg)

![](_page_45_Picture_3.jpeg)

## 自动化的工作流

 $\triangleright$ 

#### Git 提交 Lint

#### 检查提交格式

#### Merge Request

触发测试

覆盖率报告

![](_page_46_Figure_6.jpeg)

#### 构建

#### 各种测试 生成发布日志 上传发布包

![](_page_46_Figure_9.jpeg)

![](_page_46_Picture_10.jpeg)

热切换

![](_page_47_Picture_0.jpeg)

#### 〈/〉 开发

### 写代码 快速、自动地部署测试环境 Code Review

![](_page_47_Picture_3.jpeg)

![](_page_47_Picture_4.jpeg)

## 写测试用例 单元测试、集成测试、E2E测试 测试及覆盖率报告

![](_page_47_Picture_6.jpeg)

![](_page_47_Picture_7.jpeg)

自动构建软件制品

流量无缝切换

自动化的监控告警

![](_page_48_Picture_0.jpeg)

![](_page_49_Figure_0.jpeg)

![](_page_49_Picture_1.jpeg)

## 什么时候需要打日志 日志需要什么信息 怎么打日志 日志输出到哪

![](_page_50_Picture_0.jpeg)

#### 业务日志

#### 链路日志

调用量 PV / UV 用户操作 后端微服务I/O ᛔI/O

…

…

#### 运维日志

错误日志

CPU

…

内存

进程状态

网络吞吐

![](_page_50_Picture_11.jpeg)

![](_page_50_Picture_12.jpeg)

![](_page_50_Picture_13.jpeg)

![](_page_50_Picture_14.jpeg)

 $\bullet\bullet\bullet$ 

![](_page_51_Picture_0.jpeg)

#### 代码相关

请求ID 请求/响应时间 请求/响应内容

请求相关

文件名、行号 日志类别 错误栈

#### 环境相关 用户相关

Uin UserAgent Cookie

服务器IP 进程PID

## 日志输出到哪里

本地文件

![](_page_52_Picture_2.jpeg)

![](_page_52_Picture_3.jpeg)

![](_page_52_Picture_4.jpeg)

![](_page_52_Figure_5.jpeg)

![](_page_52_Picture_6.jpeg)

![](_page_52_Picture_7.jpeg)

![](_page_52_Picture_8.jpeg)

## 前端同事:"你们这个服务性能很差啊,每次请求都要好几秒。" 甩锅的DB: "我日志里平均耗时还不到10ms。"

#### 甩锅的运维:"我这LB耗时都不到1ms。"

![](_page_53_Picture_3.jpeg)

 $99$ 

![](_page_54_Picture_0.jpeg)

![](_page_54_Figure_1.jpeg)

## 哪里需要SeqID: 错误日志、关键路径、 … SeqID有啥用:全链路性能分析、错误定位、...

SeqID放在哪: HTTP Header / Protobuf / ...

## 日志上报@CloudBase

Application

![](_page_55_Figure_2.jpeg)

Ξ

![](_page_55_Picture_3.jpeg)

![](_page_56_Picture_0.jpeg)

#### 对依赖服务的监控

### 返回码 耗时

对服务质量的监控 返回码、耗时 代码错误 关键路径失败

## 对业务的监控 重要用户的行为路径 业务数据波动

![](_page_57_Picture_1.jpeg)

均值 慢请求比例 方差波动 均值24小时同比波动 超过200ms的数量 超过200ms的独立用户数

![](_page_57_Picture_0.jpeg)

- < 50ms
- $< 1\%$
- < 5
- < 100%
- < 1000 (每10秒)
- < 200 (每10秒)

![](_page_57_Picture_10.jpeg)

![](_page_57_Picture_3.jpeg)

在2019-03-24 19:31:55 ~ 2019-03-24 19:32:55的1分钟之内, 关键词"logType: mongoResponse AND mongoReturnCode: "InternalError""在index tcb\_baas\_service\_log-\*中实际出现125次, 大于其【事件数】告警阈值5。

在2019-03-25 09:45:55 ~ 2019-03-25 09:47:55的2分钟之内, 使用关键 词"code:\* AND action:storage.\*"搜索index tcb\_baas\_service\_log-\*的结果集中, 字段"appld"的独立值总共有21次, 大于其【字段统计】告警阈值20。

在2019-03-24 20:29:55 ~ 2019-03-24 20:30:55的1分钟之内,关键 词"interfaceName:invokeFunction AND networkTimeCost:>300"在index tcb\_baas\_service\_log-\*中实际出现305次,大于其【事件数】告警阈值300。

#### MongoDB内部错误

#### 文件存储服务有问题

Serverless函数延迟很大

![](_page_59_Picture_1.jpeg)

## Summary

## 基础设施

## 面临的挑战 基础设施即代码

![](_page_60_Picture_3.jpeg)

三大测试

测试金字塔

团队协作

![](_page_60_Picture_7.jpeg)

版本控制

流水线

#### 变更管理

![](_page_60_Picture_11.jpeg)

![](_page_60_Picture_12.jpeg)

全链路日志

||太控上报|

告警策略

## 重学前端 每天10分钟, 重构你的前端知识体系 你将获得 告别零散技术点, 搭建前端知识体系 打通 JS、HTML、CSS、浏览器4大脉络 40+前端重难点完全解答 大厂前端工程实战演练

到手价¥69 <del>原价¥99</del> (仅限 48 小时) 参与拼团, 结算时输入【GMTC用户专享优惠口令】: 2qianduan

![](_page_61_Picture_2.jpeg)

### 作者: winter (程劭非) 前手机淘宝前端负责人

![](_page_61_Picture_4.jpeg)

扫码立即参与

![](_page_61_Picture_6.jpeg)

## 纺工事 I 用3个月时间,彻底学透前端开发必备技能

![](_page_62_Picture_1.jpeg)

了解详情

![](_page_62_Picture_3.jpeg)

前手机淘宝前端负责

讲师

程劭非

(winter)

![](_page_62_Picture_4.jpeg)

![](_page_62_Picture_5.jpeg)

![](_page_63_Picture_0.jpeg)

Github@starkwang

知乎@Starkwang